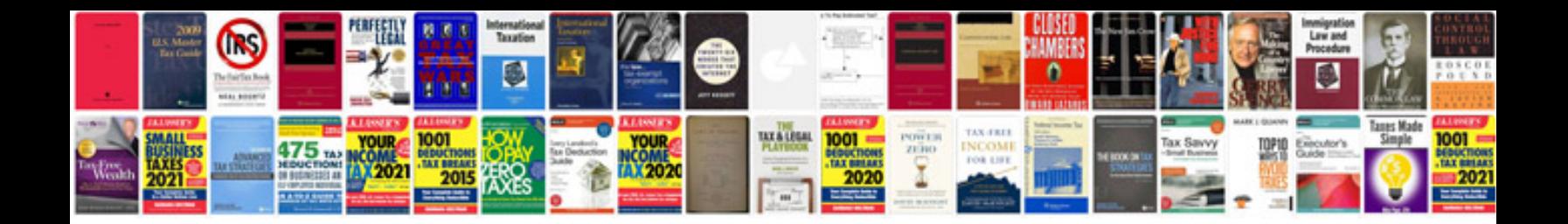

**Non disclosure document sample**

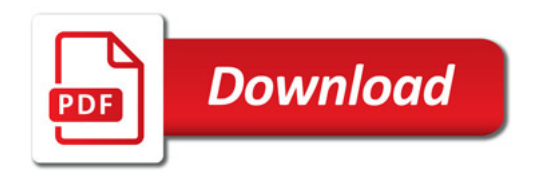

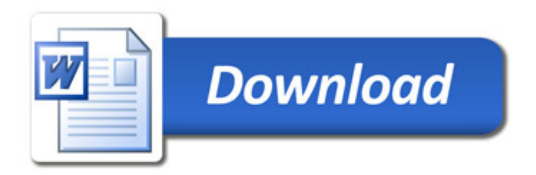